## Spinner Probabilities (E)

Calculate the probability of each spin.

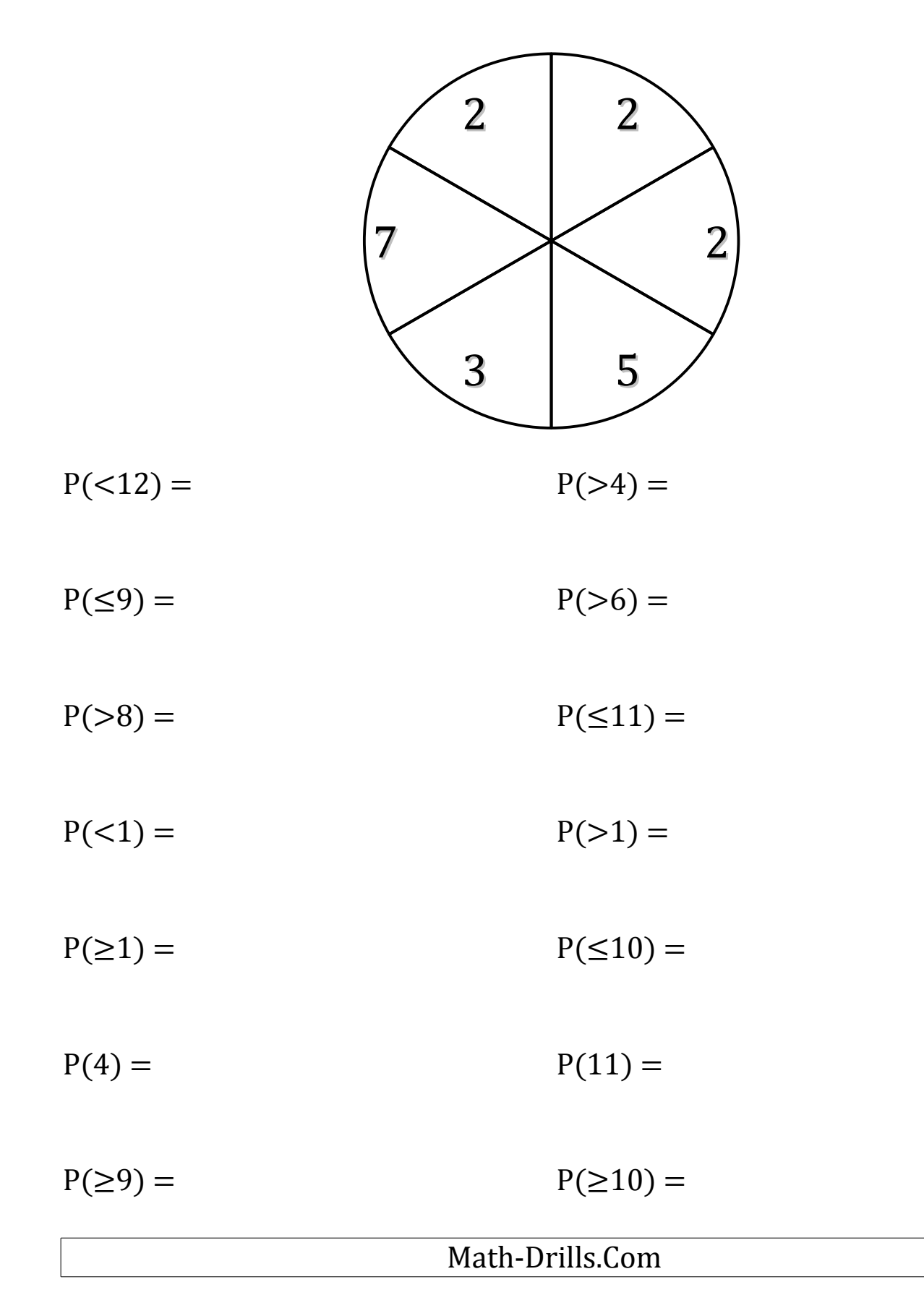